Chair of Electronic Design Automation Department of Computer Engineering School of Computation, Information and Technology Technical University of Munich

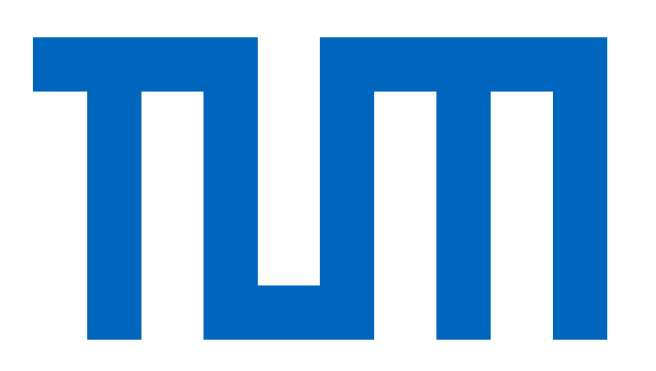

# LLVMGen: Automated Generation of a RISC-V LLVM Toolchain for Custom MACs

Philipp van Kempen, Karsten Emrich, Daniel Mueller-Gritschneder, Ulf Schlichtmann

## **Problem Statement**

#### **Motivation**

- RISC-V can be extended with special instructions to customize embedded CPUs
- Evaluation of new instructions needs simulator and toolchain (compiler and assembler) support
- Extending Embedded SW compiler suites is very difficult and time intensive

#### **State of the Art**

- Behavior of instructions with multiple outputs can not be modeled in Tablegen.
- Information which is not part of CoreDSL description (Intrinsics, Aliases, Constraints) needs different format  $\rightarrow$  YAML
- CoreDSL, a language for describing ISAs, was proposed in [2]
- ETISS[1] is an instruction set simulator (ISS) which can quickly evaluate the benefit of special instructions for a given application
- M2-ISA-R is a metamodel-driven Python tool, generating ETISS-support based on CoreDSL code

**Tuning + Layout Transform:**  $\mathrm{CNNS:} \approx 2 \mathrm{x}\ \mathrm{speedup}$  $\text{DNN:} \leq 20\%$  speedup

#### **Goals**

- Introduce a code generation tool for extending existing LLVM implementations with support for custom RISC-V instructions described in the CoreDSL format
- Artifacts should use the Tablegen syntax wherever possible
- Custom MAC instructions of Core-V Extension based on XpulpNN[4] and implemented in CV32E40P core shall be used as reference

#### **Challenges:**

## **Evaluation**

#### **TVM ML Compiler Suite** [3]

- Applying several optimizations including autotuning
- Runtime: CRT, Executor: Ahead-of-Time (AoT), Memory planning: USMP

CNN

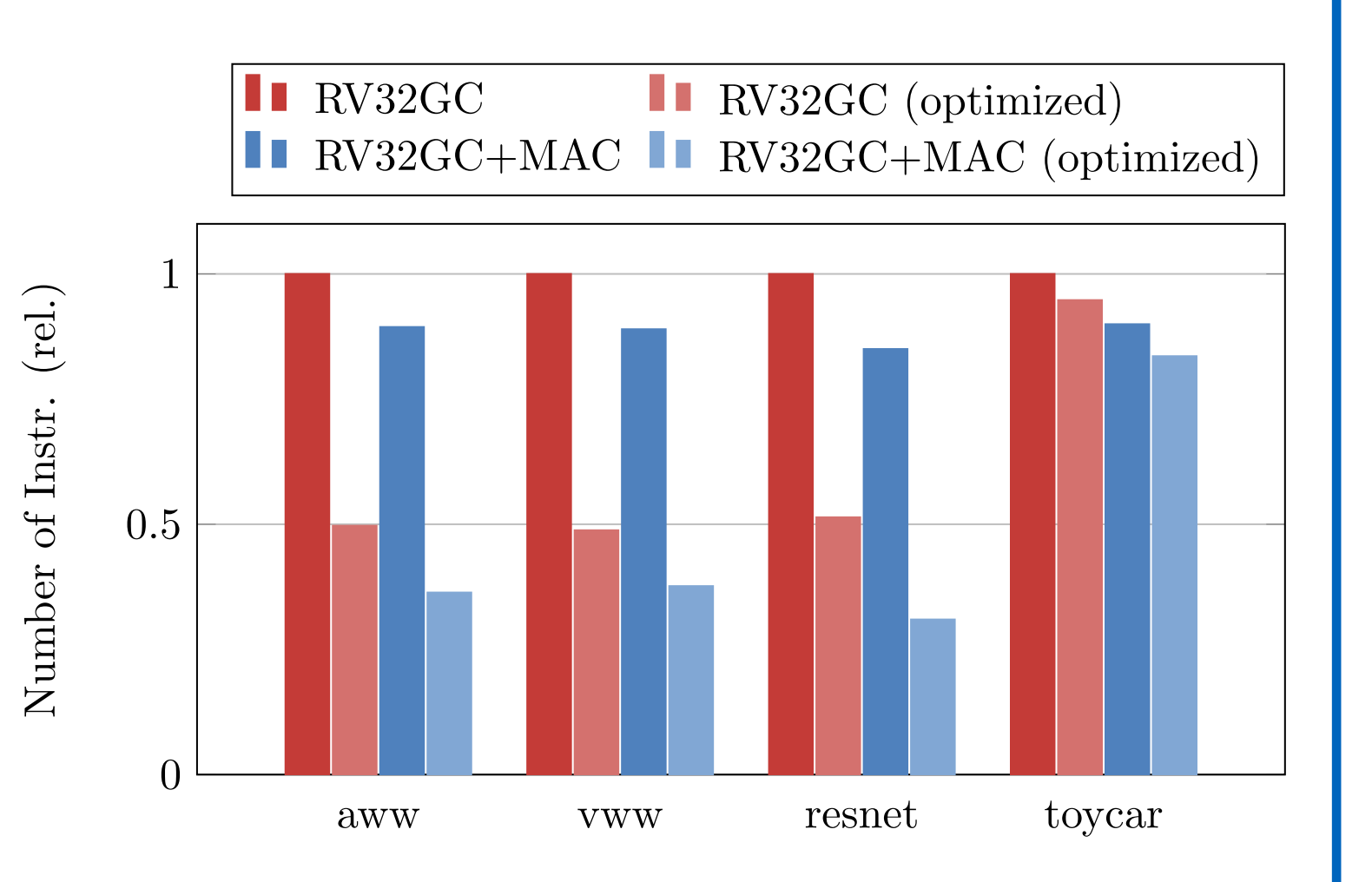

### **MLPerf Tiny Benchmark** [5]

• 4 Models:

```
Audio Wake Words (aww)
```

```
signed<65> result = (signed)X[rs1] * (signed)X[rs2] + (signed)X[rd];if(rd != 0) X[rd] = result[31:0];
```
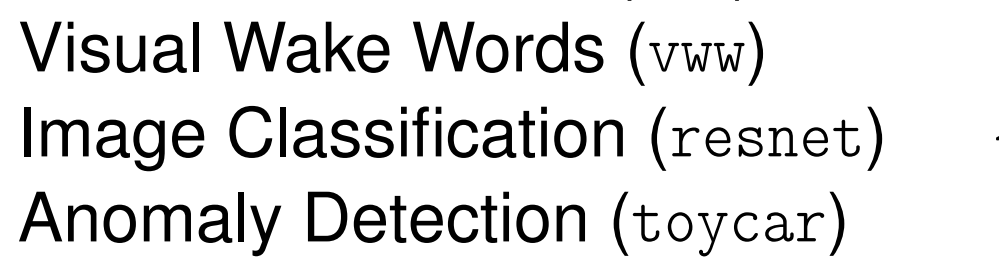

Anomaly Detection (toycar) } DNN

#### **Core-V MAC Instructions:**

- Utilized:
- **–** MAC, MSU
- **–** MACSN, MACHHSN (with patches)
- Unutilized:
- **–** MACUN, MACHHUN
- **–** MACURN, MACHHURN
- **–** MASURN, MACHHSRN

#### **Default TVM Performance:**

- Layout: NHWC (Channels-last)
- Kernels: Untuned
- Using XCoreVMac:
- **–** CNNS: 15% speedup
- **–** DNN: 10% speedup

#### **Optimized TVM Performance:**

- Layout: NCHW (Channels-first)
- Kernels: Tuned with AutoTVM
- Using XCoreVMac:
- **–** CNNS: 35% speedup
- **–** DNN: 10% speedup

#### **References**

- [1 ] Mueller-Gritschneder, D., et al. (2017, October). The extendable translating instruction set simulator (ETISS) interlinked with an MDA framework for fast RISC prototyping. In *Proceedings of the 28th International Symposium on Rapid System Prototyping: Shortening the Path from Specification to Prototype* (pp. 79-84).
- [2 ] Ecker, W., et al. (2022, March). The Scale4Edge RISC-V Ecosystem. In *2022 Design, Automation & Test in Europe Conference & Exhibition (DATE)* (pp. 808-813). IEEE.
- [3 ] Chen, T., et al. (2018). TVM: An automated end-to-end optimizing compiler for deep learning. *arXiv preprint* arXiv:1802.04799.
- [4] Garofalo, A, .et al. (2020, March). XpulpNN: Accelerating quantized neural networks on RISC-V processors through ISA extensions. In *2020 Design, Automation & Test in Europe Conference & Exhibition (DATE)* (pp. 186-191). IEEE. [5 ] Banbury, C., et al. (2021). Mlperf tiny benchmark. *arXiv preprint* arXiv:2106.07597.

**Flow**

- **1. Description of XCorevMac Instructions**
- CoreDSL: Name, Encoding, Assembly and Operation for each instruction CV\_MAC {
	- encoding: 7'b1001000::rs2[4:0]::rs1[4:0]::3'b011::rd[4:0]::7'b0101011; assembly: {"cv.mac", "{name(rd)}, {name(rs1)}, {name(rs2)}"}; behavior: {

}

}

#### • YAML: Intrinsics, Aliases,...

#### **2. Processing with M2-ISA-R**

- CoreDL Frontend: Parsing of CoreDSL code and conversion to Metamodel
- Metamodel: Storing information on **Architecture** (Encoding) and **Behavior** (Operation) • ETISS Backend: Generation of C++ files for our instruction set simulator

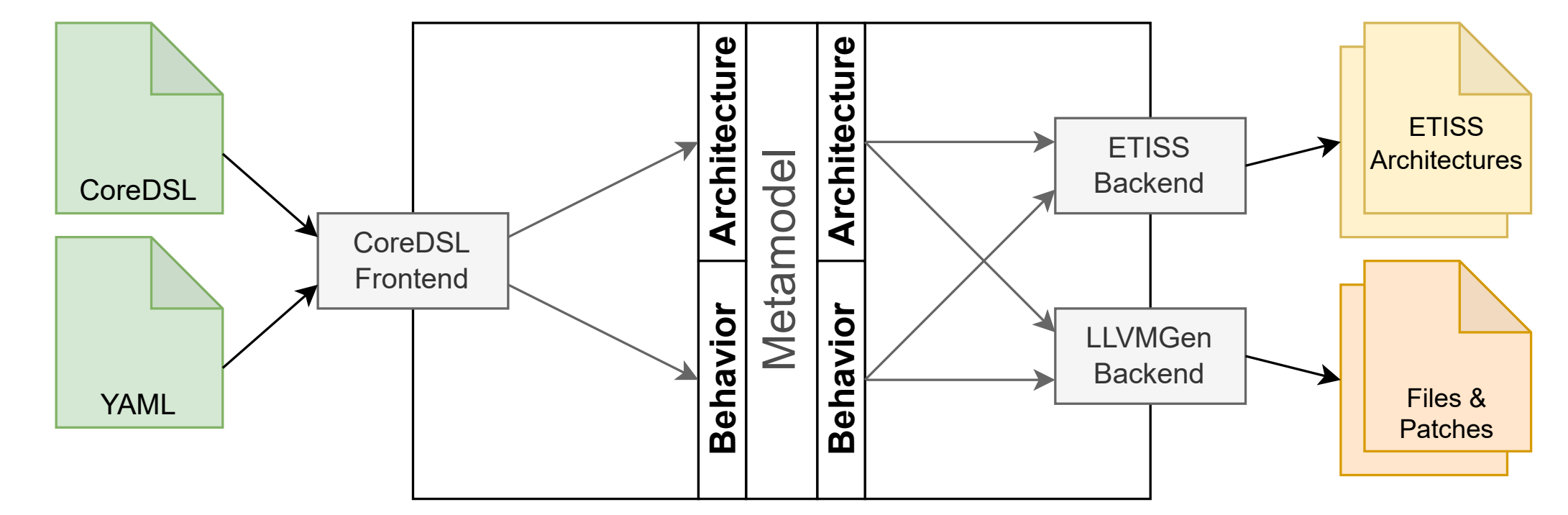

#### **3. Running LLVMGen Backend**

• Extract information from metamodel by applying transformation, optimization and analysis passes

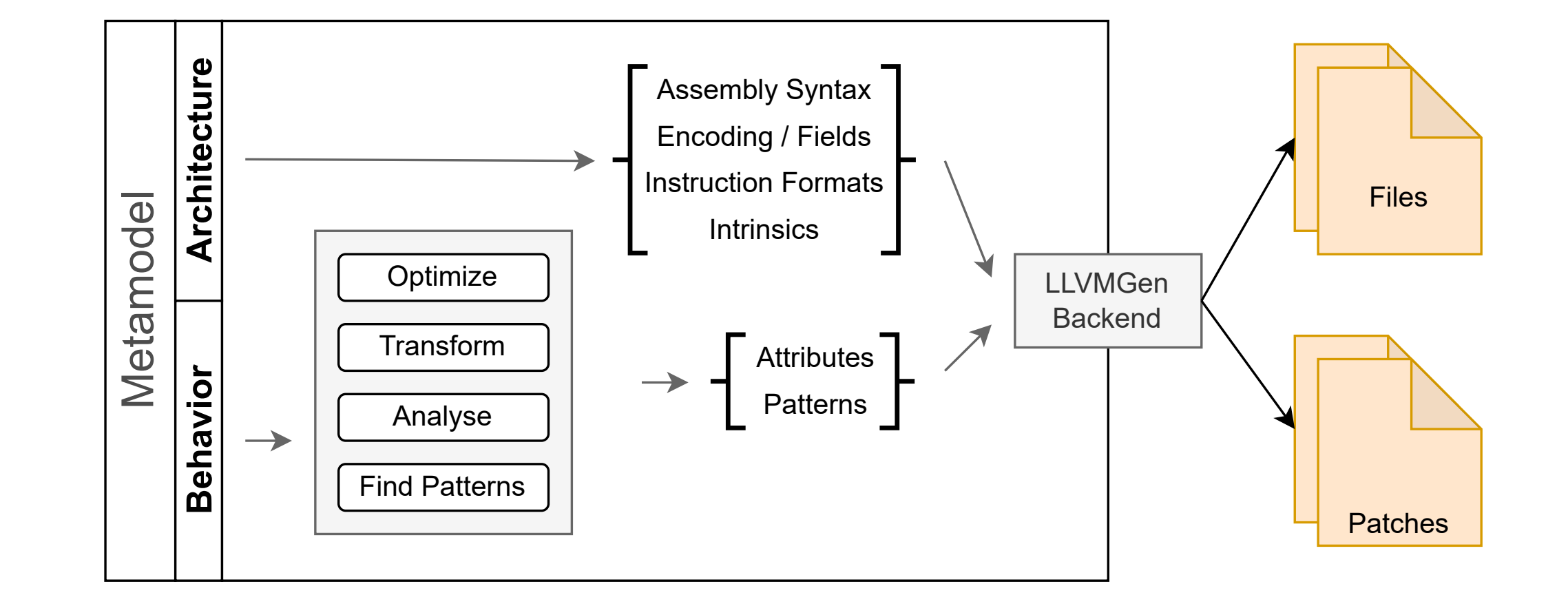

#### **4. Patching of Codebase and Compilation**

- Combination of generated patches with upstream LLVM repository
- Tablegen tools generate various files during compilation of LLVM

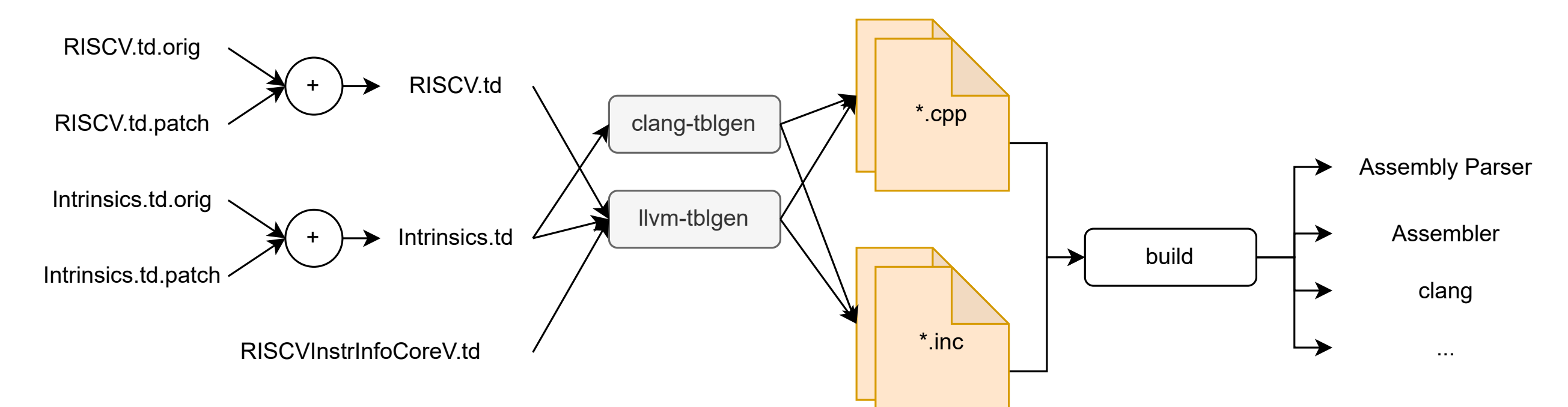

## **5. Deployment**

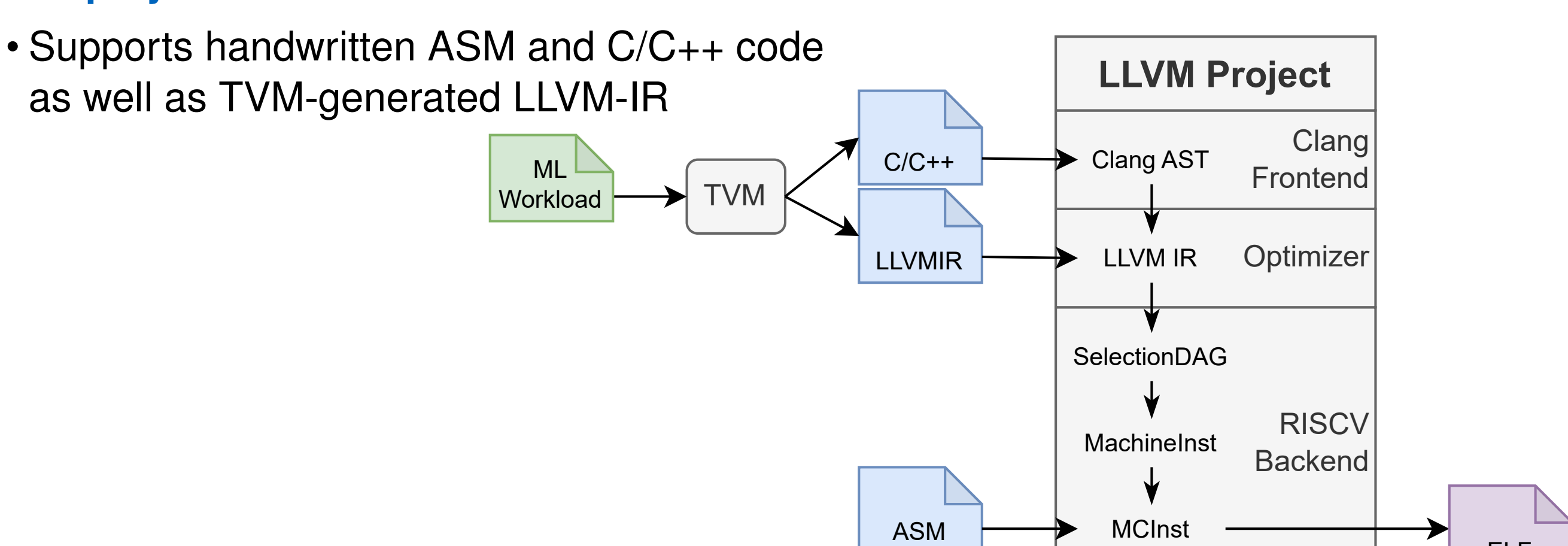

## **Future Work**

- Support more types of instructions (Memory, SIMD,...)
- Utilize more custom instructions automatically
- Microarchitecture-aware scheduling and cycle-accurate simulation
- Validation on instruction test suite
- Automatic generation of unit-tests

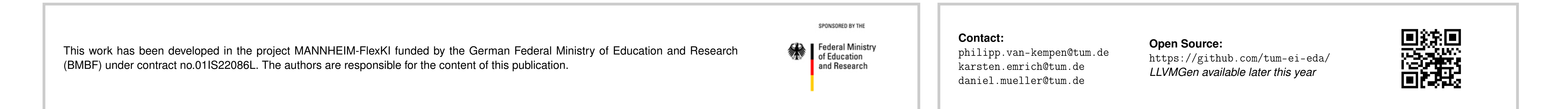